\*\*\*\*\*\*\*\*\*\*\*\*\*\*\*\*\*\*\*\*\*\*\*\*\*\*\*\*\*\*\*\*\*\*\*\*\*\*\*\*\*\*\*

1.事前に以下のような「開催案内メール」をお送りします。

Zoom

 $2022$  4  $28$   $\times$   $\times$   $\times$ 

https://zoom.us/webinar/register/WN\_×××××××××××× \*\*\*\*\*\*\*\*\*\*\*\*\*\*\*\*\*\*\*\*\*\*\*\*\*\*\*\*\*\*\*\*\*\*\*\*\*\*\*\*\*\*\*

4 4  $26$ 

adachi@jce.co.jp

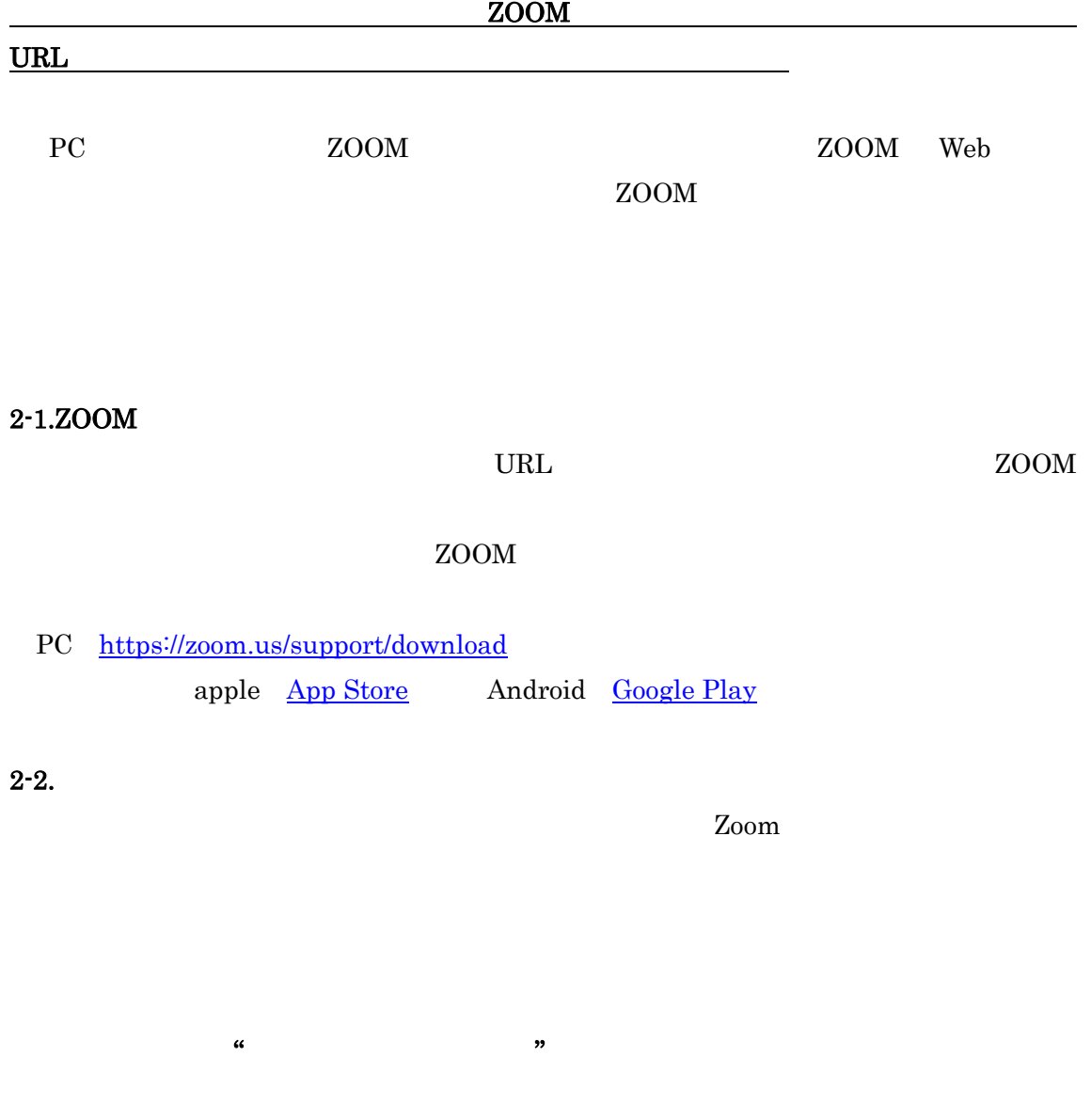

 $2-3.$ 

 $30$